# **CI-1215 - Cronograma 2019/1**

- As atividades indicadas com serão avaliadas.
- Os projetos devem ser entregues em até **2 semanas** a partir da data da aula, usando o [Moodle do DInf](http://moodle.c3sl.ufpr.br).
- Leia com atenção as [Regras das Atividades de Laboratório.](https://wiki.inf.ufpr.br/maziero/doku.php?id=teaching:regras_das_atividades_de_laboratorio)

# **18/2: Aula 1**

- Apresentação da disciplina
- Conceitos básicos

# **21/2: sem aula**

# **25/2: Aula 2**

Estrutura de um SO

#### **28/2: Aula 3**

- Arquiteturas de SOs
- [Artigo sobre o Minix 3 \(microkernel\)](http://www.minix3.org/docs/login-2007.pdf)
- [Unikernels](http://queue.acm.org/detail.cfm?id=2566628)

# **4/3: feriado (Carnaval)**

# **7/3: sem aula**

# **11/3: Aula 4**

- Visão geral do [PingPongOS](https://wiki.inf.ufpr.br/maziero/doku.php?id=so:pingpongos)
	- P0: [Biblioteca de filas](https://wiki.inf.ufpr.br/maziero/doku.php?id=so:biblioteca_de_filas) (prazo 25/3)

# **14/3: Aula 5**

- O conceito de tarefa
- P1: [Trocas de contexto](https://wiki.inf.ufpr.br/maziero/doku.php?id=so:trocas_de_contexto)

#### **18/3: Aula 6**

Implementação de tarefas - processos

- Exemplos: [Criação de processos](https://wiki.inf.ufpr.br/maziero/doku.php?id=so:criacao_de_processos)
- [Gestão de processos](https://wiki.inf.ufpr.br/maziero/doku.php?id=unix:gestao_de_processos)
- - P2: [Gestão de tarefas](https://wiki.inf.ufpr.br/maziero/doku.php?id=so:gestao_de_tarefas) (prazo 1/4)

#### **21/3: Aula 7**

- Implementação de tarefas threads
- Exemplos: [Criação de threads](https://wiki.inf.ufpr.br/maziero/doku.php?id=so:criacao_de_threads)

#### **25/3: Aula 8**

Escalonamento de tarefas

#### **28/3: Aula 9**

- Escalonamento de tarefas
- P3: [Dispatcher](https://wiki.inf.ufpr.br/maziero/doku.php?id=so:dispatcher)
- P4: [Escalonador por prioridades](https://wiki.inf.ufpr.br/maziero/doku.php?id=so:escalonador_por_prioridades) (prazo 11/4)

#### **1/4: Aula 10**

- Comunicação entre tarefas
- Mecanismos de comunicação
- Exemplos: [mqueue-recv.c,](https://wiki.inf.ufpr.br/maziero/lib/exe/fetch.php?media=so:mqueue-recv.c) [mqueue-send.c](https://wiki.inf.ufpr.br/maziero/lib/exe/fetch.php?media=so:mqueue-send.c), [shared-mem.c](https://wiki.inf.ufpr.br/maziero/lib/exe/fetch.php?media=so:shared-mem.c)

# **4/4: Aula 11**

- P5: [Preempção por tempo](https://wiki.inf.ufpr.br/maziero/doku.php?id=so:preempcao_por_tempo)
- e<br>P6: [Contabilização](https://wiki.inf.ufpr.br/maziero/doku.php?id=so:contabilizacao) (prazo <del>18/4</del> 22/4)

#### **8/4: Aula 12**

- Coordenação entre tarefas
- O problema da [exclusão mútua](https://wiki.inf.ufpr.br/maziero/doku.php?id=so:exclusao_mutua)

# **11/4: aula cancelada pelo setor**

# **15/4: Aula 13**

Mecanismos de coordenação

#### **18/4: Aula 14**

P7: [Tarefa main](https://wiki.inf.ufpr.br/maziero/doku.php?id=so:tarefa_main)

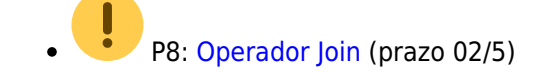

# **22/4: Aula 15**

- Problemas clássicos
- Exercícios sobre concorrência do [Pequeno Livro de Semáforos](http://greenteapress.com/wp/semaphores)

# **25/4: Aula 16**

• Impasses

# **29/4: Aula 17**

Prova 1 (introdução, gestão de tarefas, interação entre tarefas, PingPongOS)

# **2/5: Aula 18**

- Gestão de memória
- Localização de variáveis e constantes: [variaveis.c](https://wiki.inf.ufpr.br/maziero/lib/exe/fetch.php?media=so:variaveis.c)
- P9: [Sleeping](https://wiki.inf.ufpr.br/maziero/doku.php?id=so:sleeping) (prazo 16/5)

# **6/5: sem aula**

# **9/5: Aula 19**

- Hardware de memória
- Exemplos de localidade de referência: [tlb-lin.c](https://wiki.inf.ufpr.br/maziero/lib/exe/fetch.php?media=so:tlb-lin.c), [tlb-col.c](https://wiki.inf.ufpr.br/maziero/lib/exe/fetch.php?media=so:tlb-col.c)

# **13/5: Aula 20**

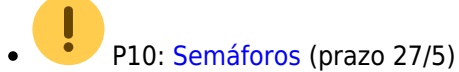

P11: [Uso de semáforos](https://wiki.inf.ufpr.br/maziero/doku.php?id=so:uso_de_semaforos)

# **16/5: Aula 21**

Alocação de memória

# **20/5: Aula 22**

- Paginação em disco
- Exemplo de thrashing: [thrash.c](https://wiki.inf.ufpr.br/maziero/lib/exe/fetch.php?media=so:thrash.c)

# **23/5: Aula 23**

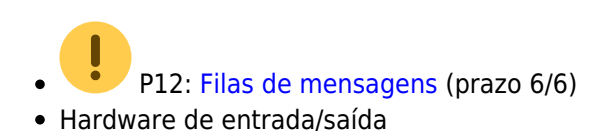

# **27/5: Aula 24**

Software de entrada/saída

#### **30/5: Aula 25**

• Discos P13: [Gerente de disco](https://wiki.inf.ufpr.br/maziero/doku.php?id=so:gerente_de_disco) (prazo 20/6)

# **3/6: Aula 26**

O conceito de arquivo

#### **6/6: Aula 27**

Uso de arquivos

#### **10/6: Aula 28**

Sistemas de arquivos

#### **13/6: Aula 29**

Diretórios e atalhos

# **17/6: Aula 30**

Prova 2 (gestão da memória, gestão de entrada/saída, gestão de arquivos, PingPongOS)

# **1/7: Exame final**

Mesmo conteúdo das provas 1 e 2

From: <https://wiki.inf.ufpr.br/maziero/>- **Prof. Carlos Maziero**

Permanent link: **[https://wiki.inf.ufpr.br/maziero/doku.php?id=so:cronograma\\_2019-1](https://wiki.inf.ufpr.br/maziero/doku.php?id=so:cronograma_2019-1)**

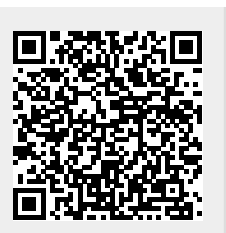

Last update: **2019/08/20 16:41**